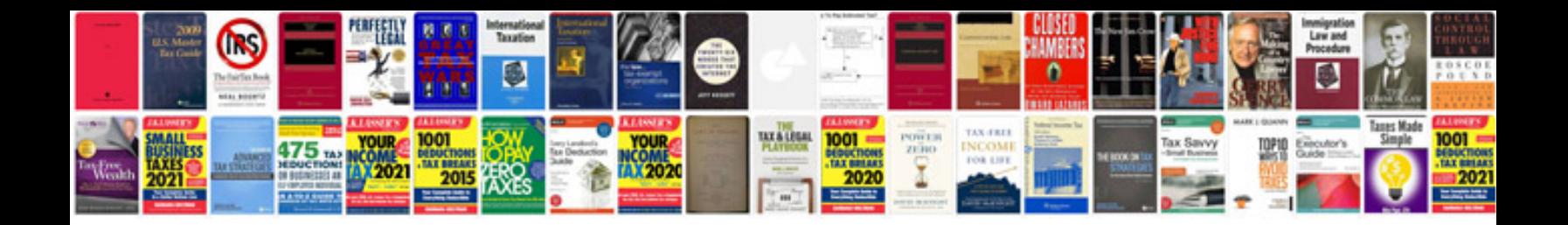

**Vw 2.8 v6 engine**

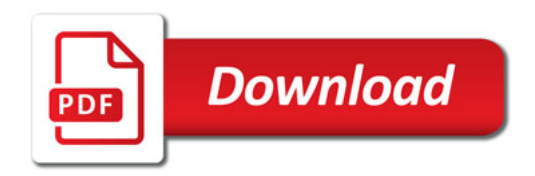

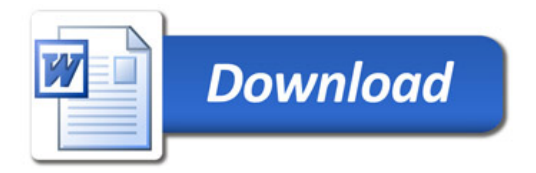